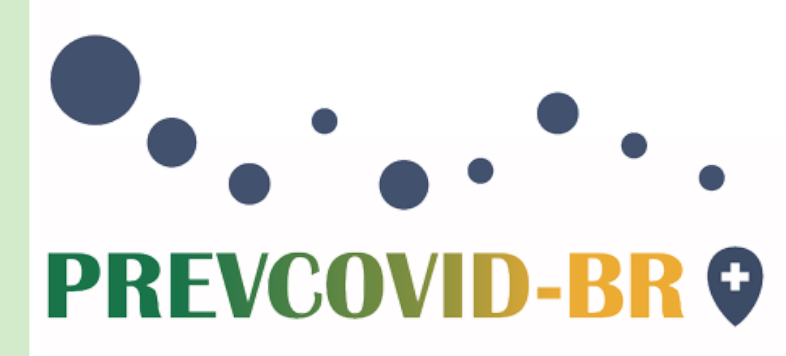

# MONITORAMENTO DE SINTOMAS SUGESTIVOS DA <u>COVID-19 ENTRE PROFISSIONAIS</u> DE SAÚDE

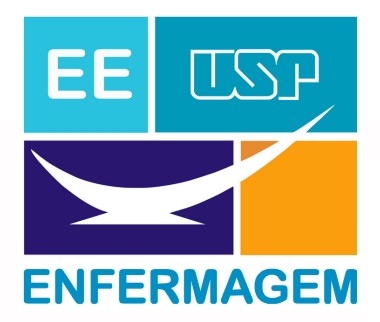

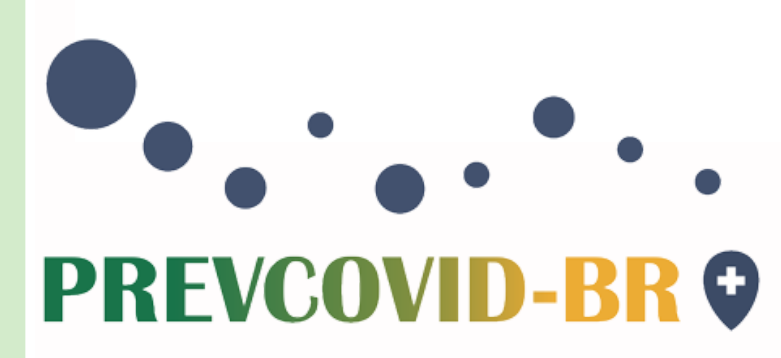

O projeto PREVCOVID-BR promove ações para a prevenção da disseminação da COVID-19 no ambiente hospitalar. O automonitoramento diário de trabalhadores é uma dessas ações. Este automonitoramento é feito por meio do Google Formulário. O preenchimento é voluntário e o sigilo quanto aos dados pessoais é garantido.

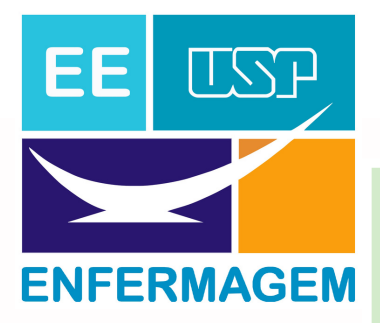

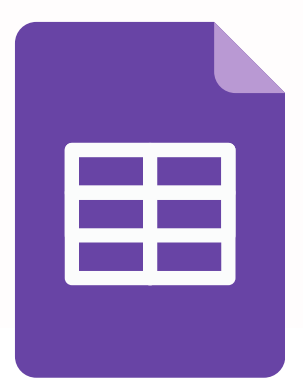

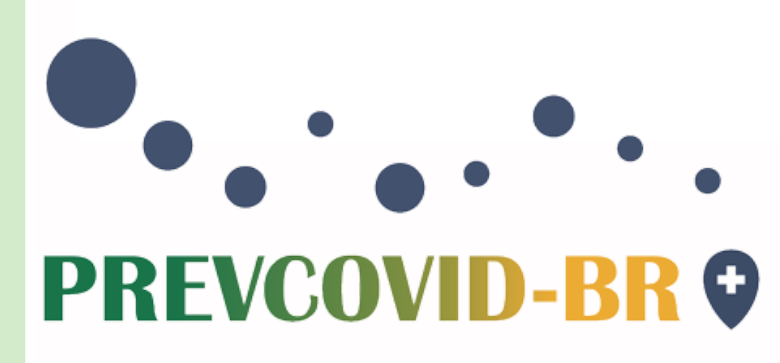

# OBJETIVOS

- Estimular o automonitoramento de sintomas sugestivos de COVID-19 na unidade;
- Orientar os sintomáticos quanto às ações que deverão ser seguidas;
- Evitar que os sintomáticos compareçam à unidade, de modo a reduzir a disseminação da doença;
- Reduzir riscos de surtos de COVID-19 na unidade.

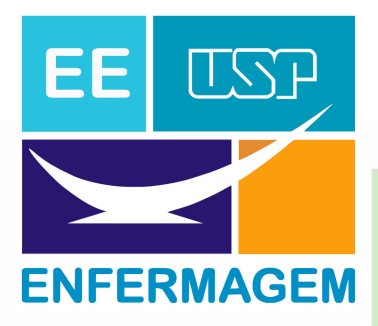

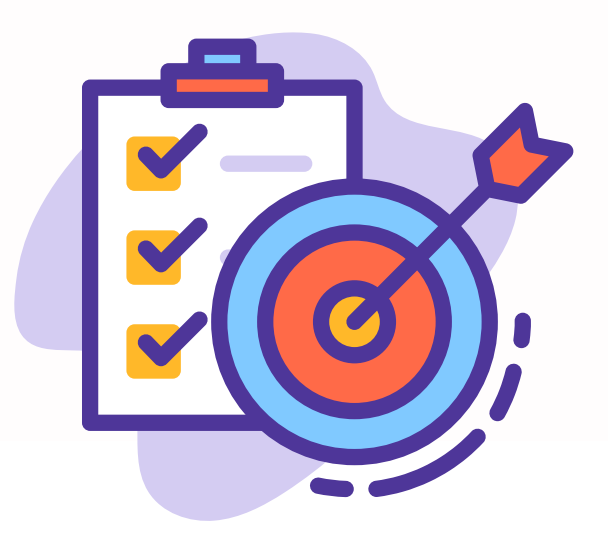

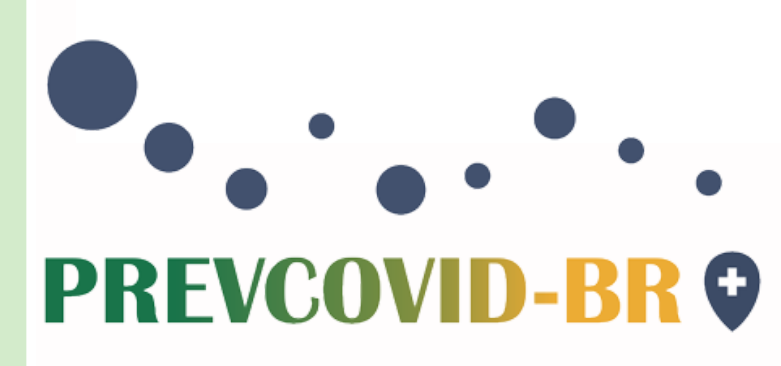

## **ACESSO**

- O trabalhador da saúde receberá o Google Formulário (WhatsApp, e-mail, ativação do QR-Code). Não é necessária senha para entrar no formulário, somente o ID;
- Os profissionais poderão acessar o Google Formulário via seus próprios equipamentos ou mesmo dispor de um computador da unidade a critério do hospital.

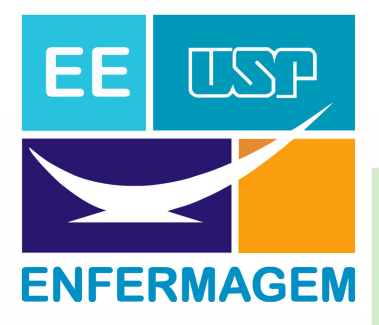

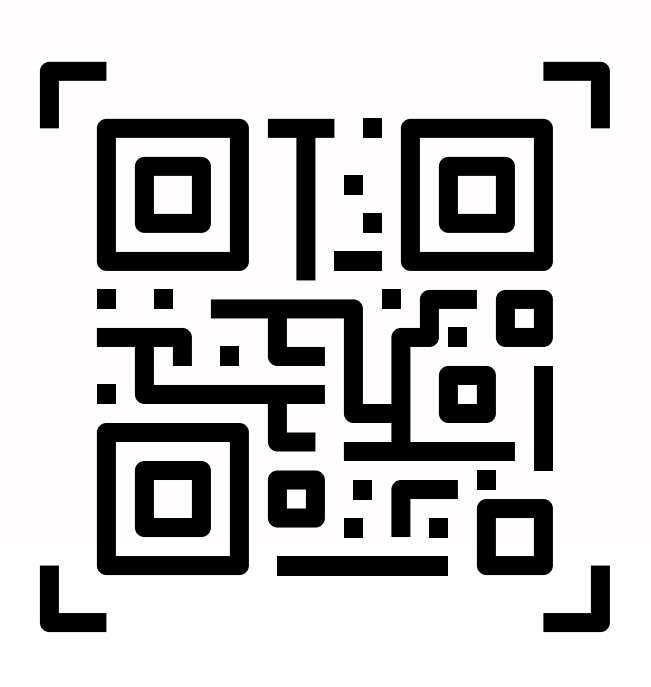

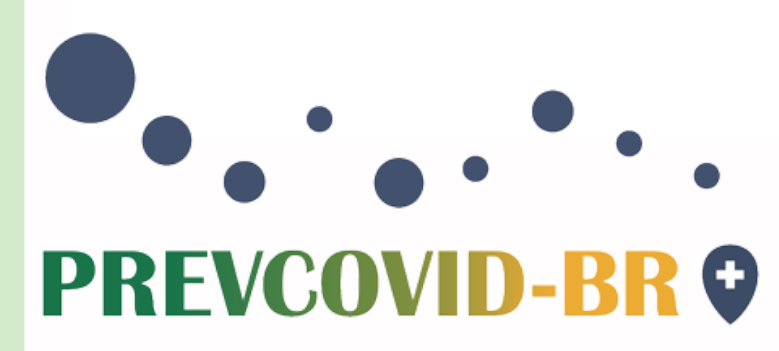

O formulário está dividido em quatro seções:

A. Identificação;

B. Lista de verificação de comorbidades e vacinação;

C. Lista de verificação de sinais e sintomas de COVID-19;

D. Exposição desprotegida.

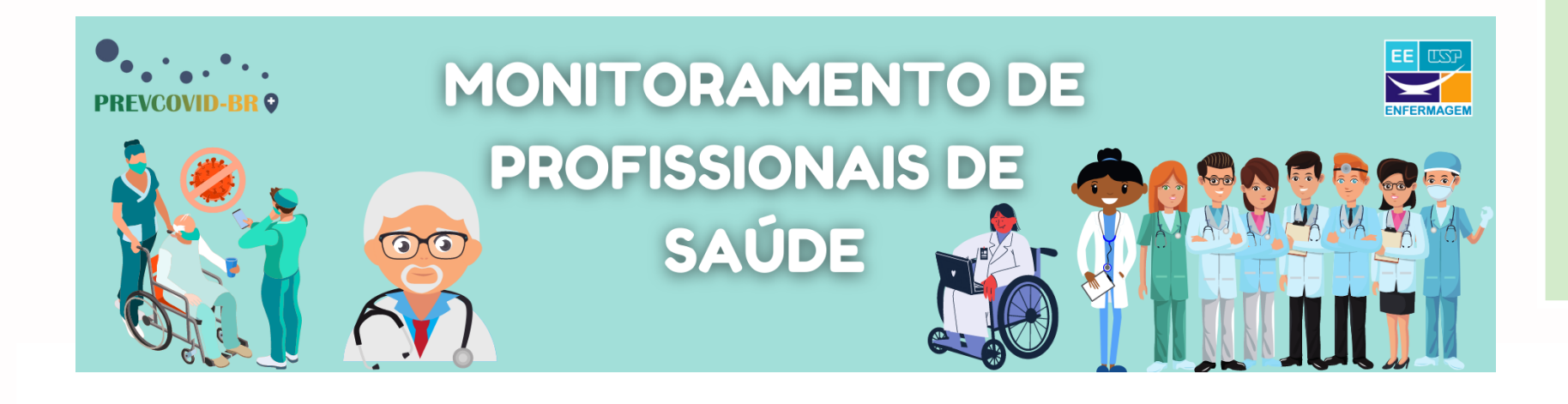

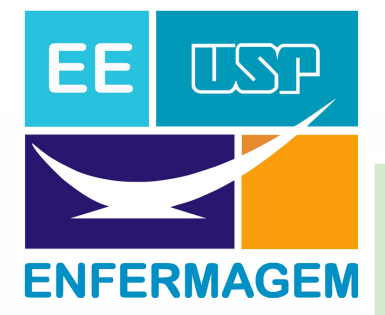

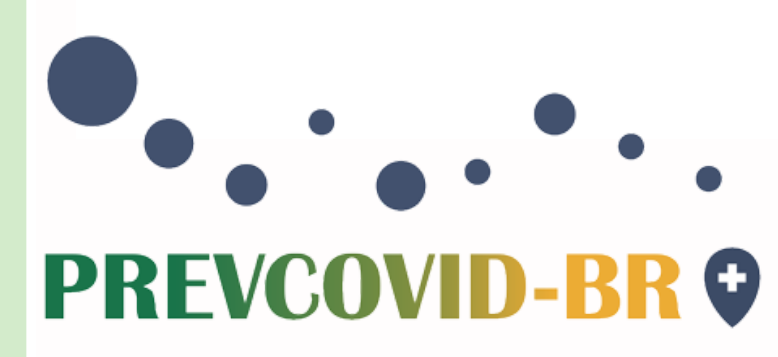

- Informação sobre o número do ID do profissional;
- O ID é um número individual e intransferível que será fornecido pelo projeto ao profissional que atua nas unidades selecionadas para o monitoramento.

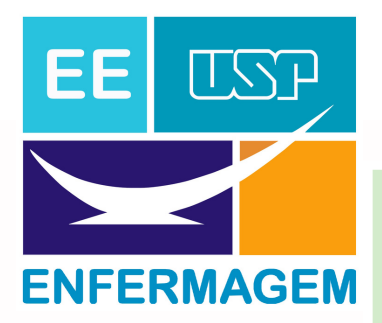

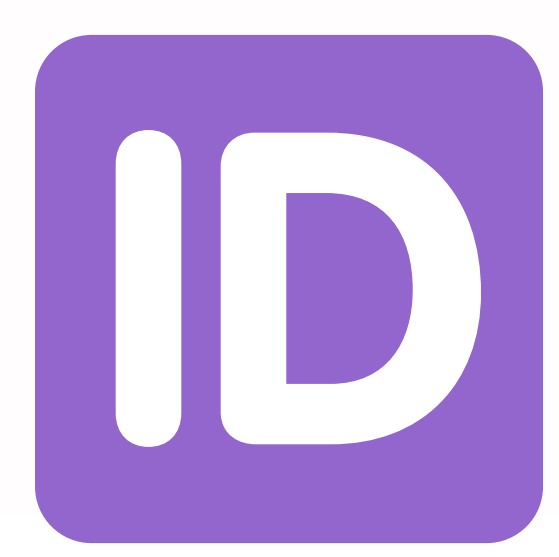

## A. Identificação

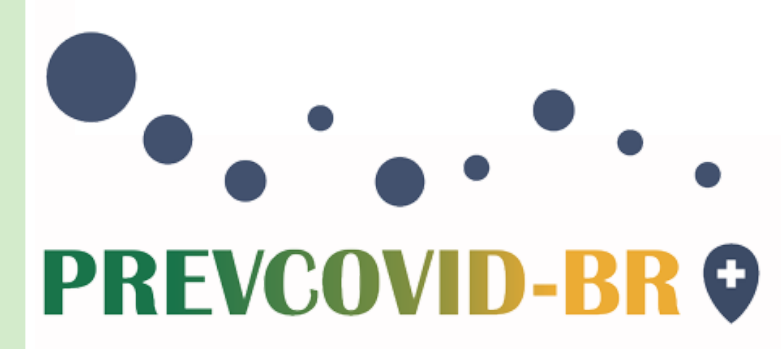

## A. Identificação

Por favor, escreva o seu ID único abaixo. \*

Sua resposta

Esta pergunta é obrigatória  $\bigcirc$ 

É a primeira vez que responde a pesquisa? \*

Sim  $\bigcap$ 

Não  $\bigcirc$ 

Próxima

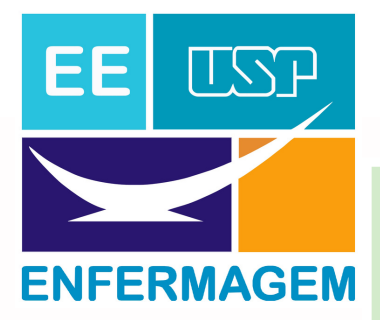

Limpar formulário

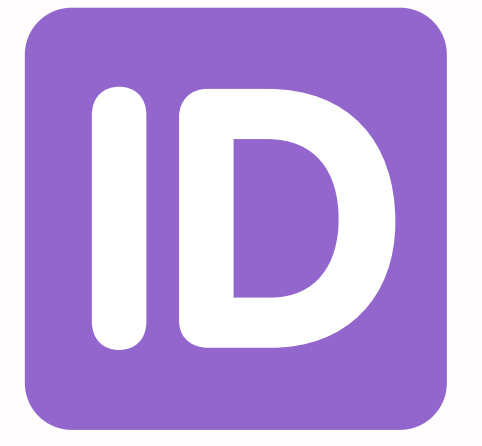

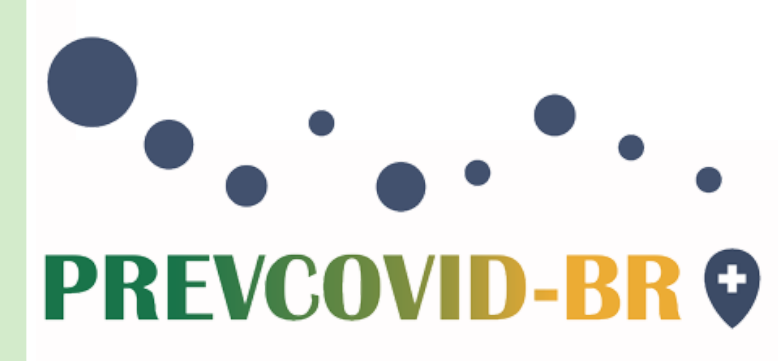

- B. Lista de verificação de comorbidades e vacinação
	- Questões fechadas, do tipo caixa de listagem, com as opções das possíveis comorbidades, doses de vacina recebida e qual vacina foi recebida. O trabalhador preenche essas questões somente em seu primeiro acesso ao formulário;
	- Para fechar a seção deve-se responder à questão sobre vacina de Influenza.

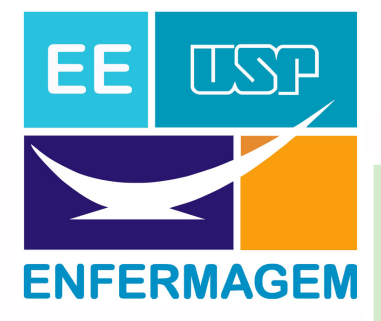

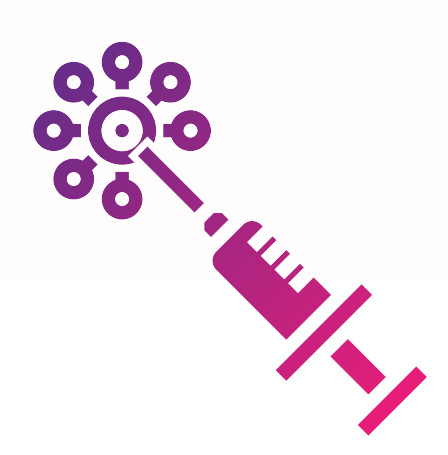

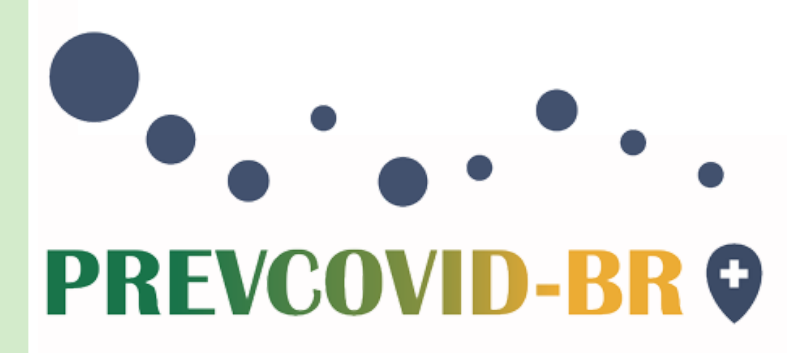

## B. Lista de verificação de comorbidades e vacinação

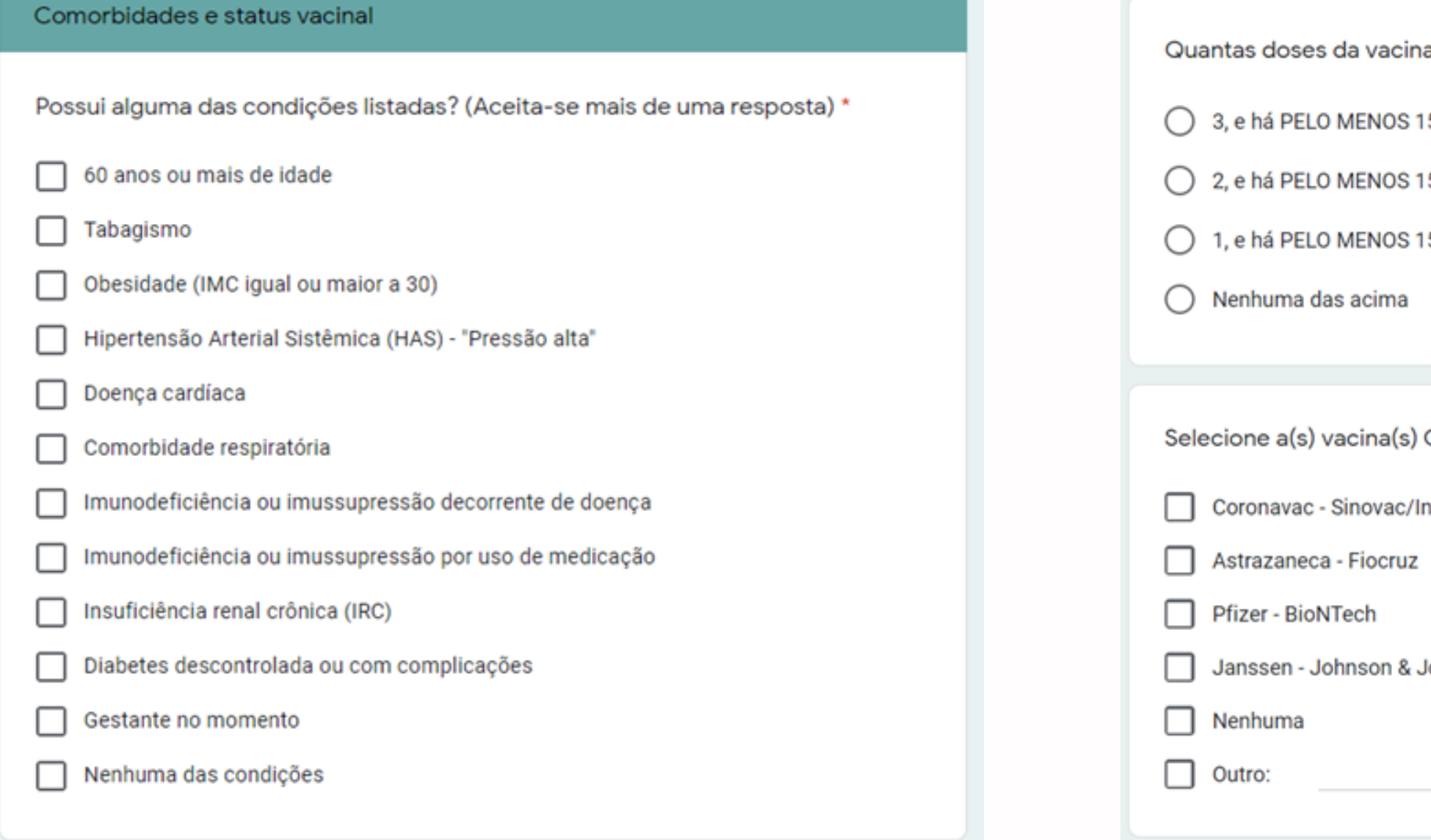

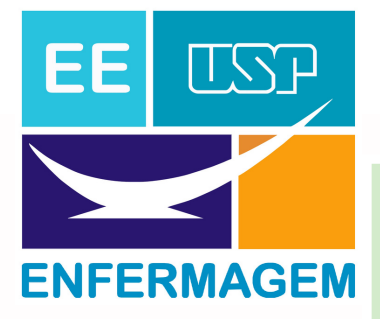

a COVID-19 você recebeu? \*

5 dias desde a minha 3ª dose

5 dias desde a minha 2ª dose

5 dias desde esta dose

COVID-19 que você recebeu. \*

**nstituto Butantã** 

lohnson

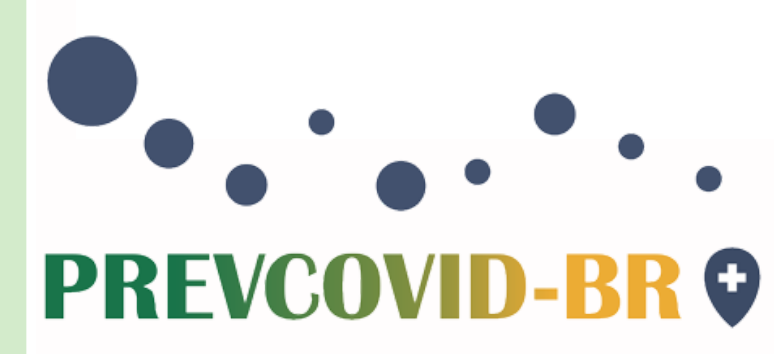

## B. Lista de verificação de comorbidades e vacinação

Tomou a vacina contra influenza nos últimos 6 meses? \*

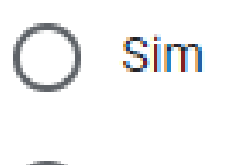

Não

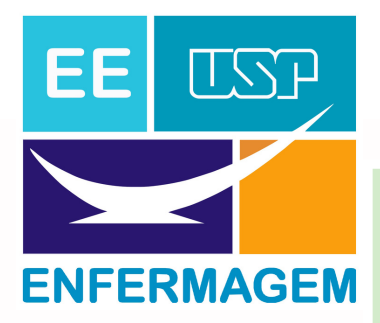

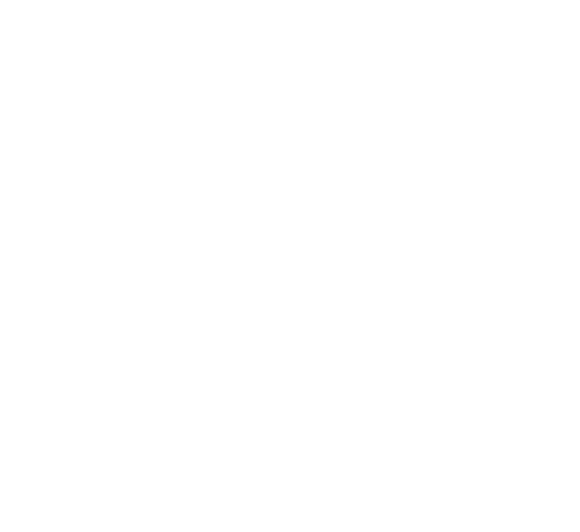

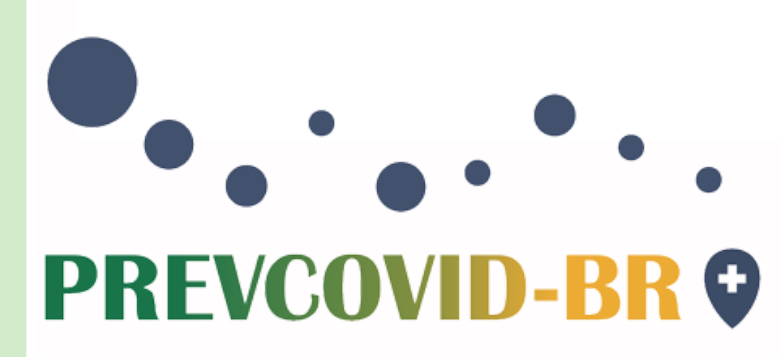

- Questões fechadas, com as opções: "nenhum sintoma", "1 sintoma", ou "2 ou mais sintomas";
- No caso de ter escolhido a opção "1 sintoma" , a lista apresenta questões fechadas para selecionar o sintoma apresentado;
- No caso de ter escolhido a opção "2 ou mais sintomas" a listagem apresenta questões fechadas, com as opções "Sim" e "Não". Todos os itens devem ser respondidos.

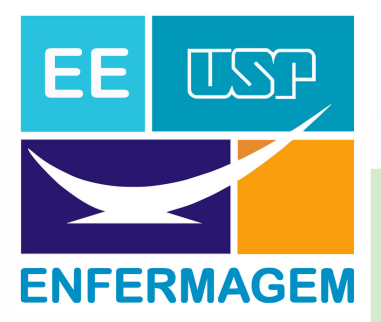

## C. Lista de verificação de sinais e sintomas de COVID-19

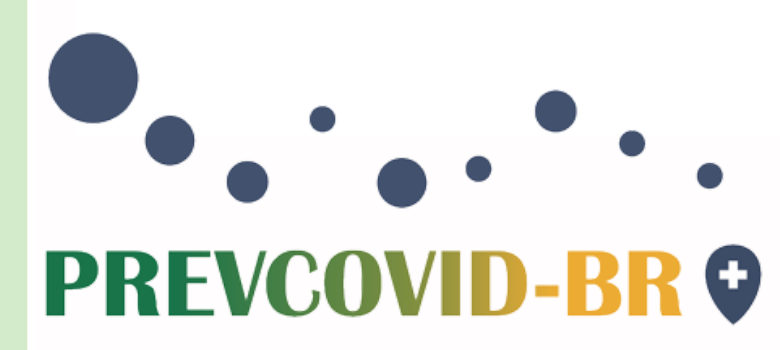

## C. Lista de verificação de sinais e sintomas de COVID-19

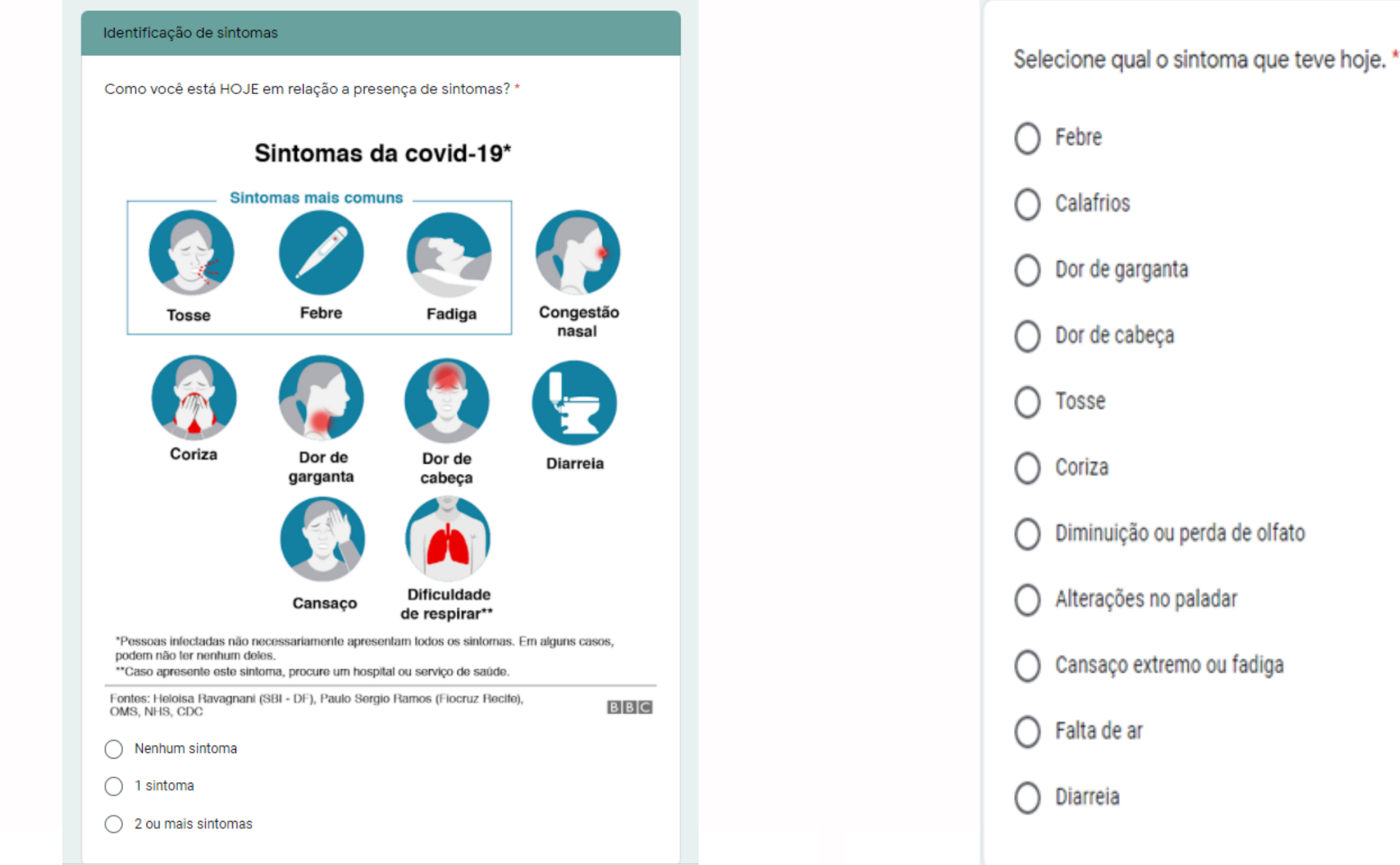

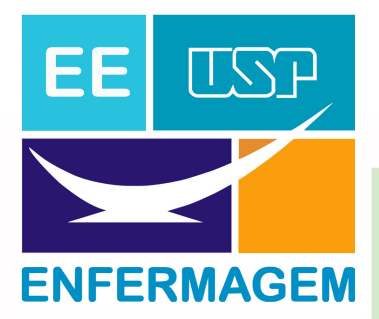

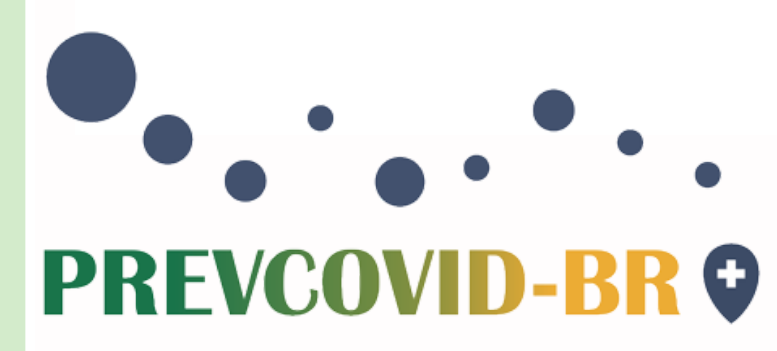

## C. Lista de verificação de sinais e sintomas de COVID-19

Selecione qual ou quais os sintomas que teve hoje. \*

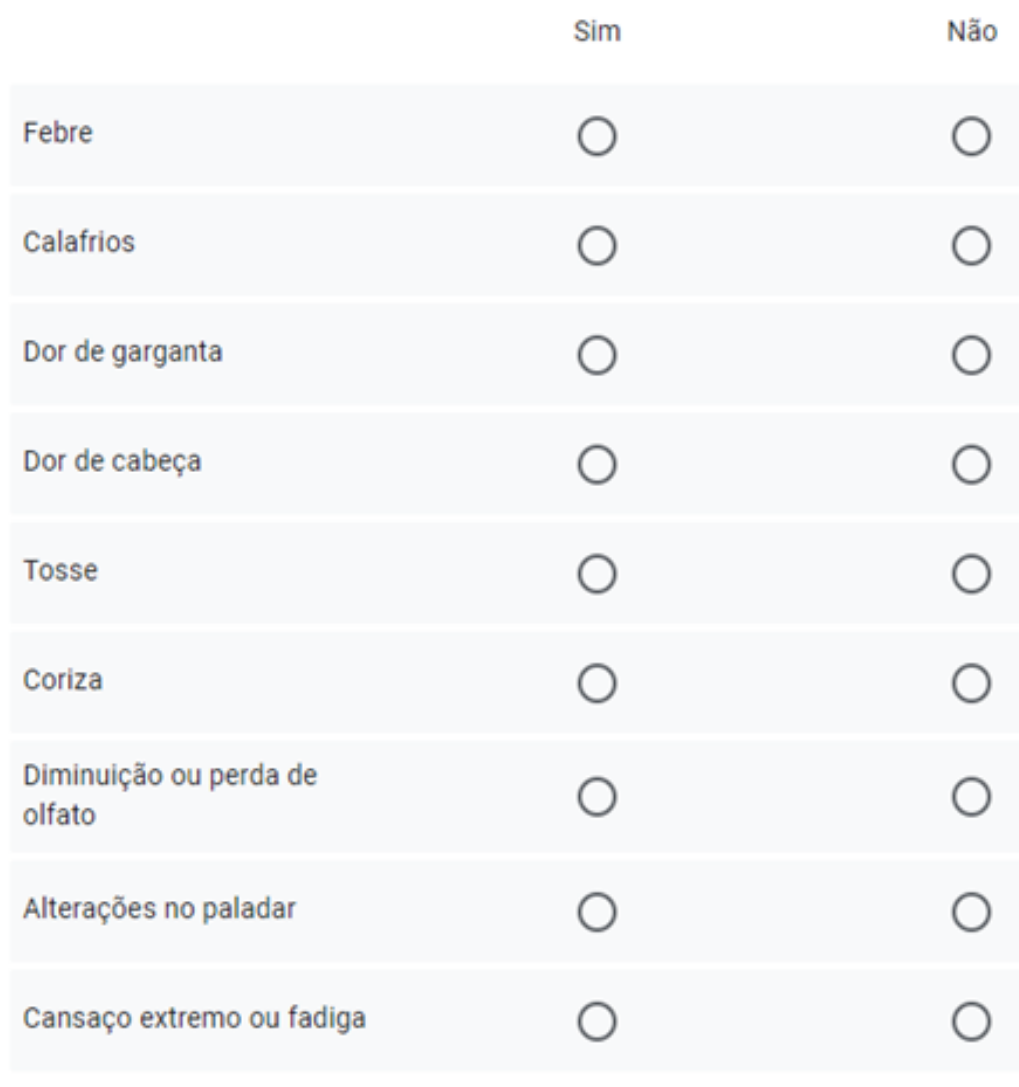

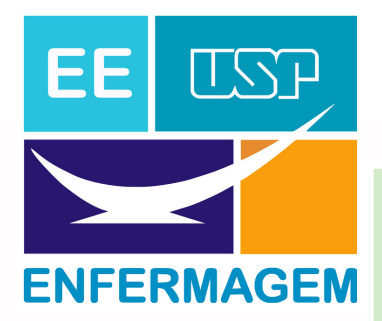

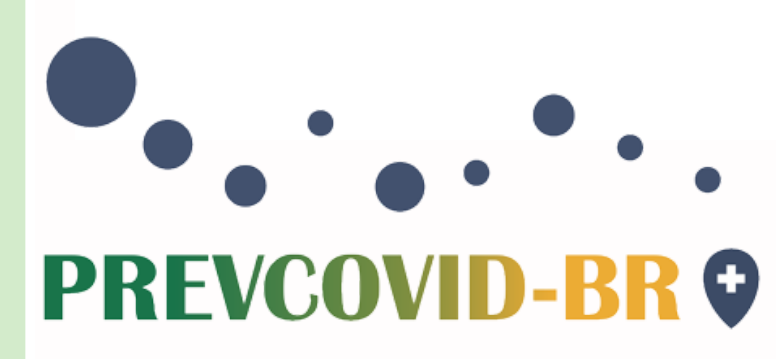

- Questões fechadas, com as opções "Sim" e "Não";
- Se a resposta for "Sim" , abrirá uma nova lista de questões fechadas com as opções sobre exposição desprotegida.

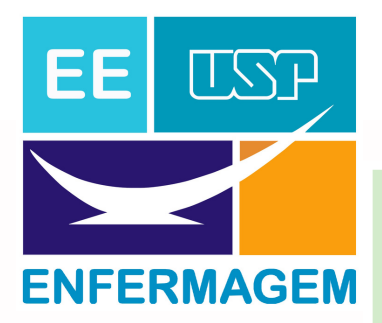

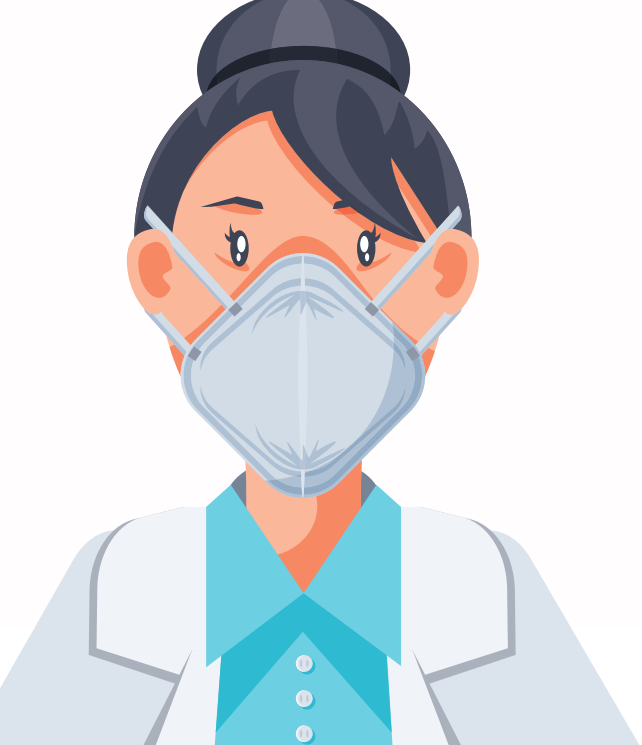

D. Exposição desprotegida

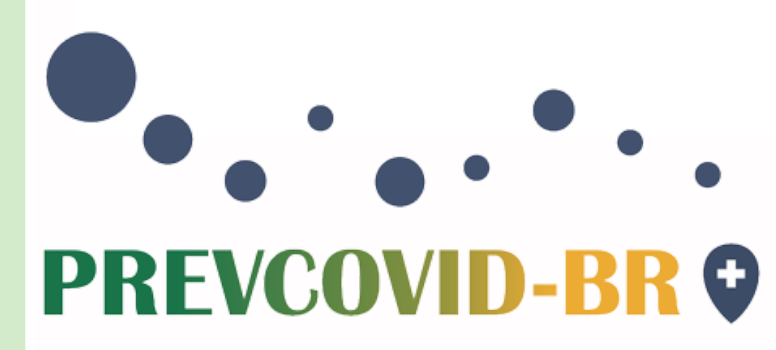

## D. Exposição desprotegida

Exposição desprotegida a COVID-19

Você teve algum contato próximo e desprotegido com alguém com COVID-19 nos últimos 14 dias? \*

Sim

Não

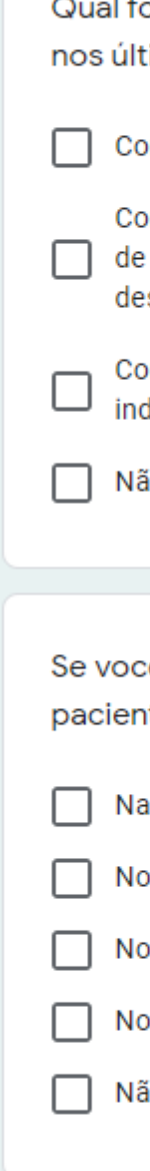

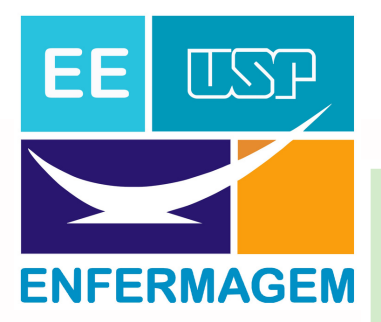

al foi o tipo de exposição? (Selecione qualquer tipo que possa ter ocorrido imos 14 dias).  $*$ 

ontato domiciliar com pessoa que apresentou COVID-19.

ontato com colega de trabalho que apresentou COVID-19 sem uso de equipamento proteção individual (EPI) adequado (por exemplo, durante interação com sala de scanso ou copa)

ntato com o paciente com COVID-19, sem o uso de equipamento de proteção dividual (EPI)

io é aplicável

ê teve uma exposição desprotegida com um colega de trabalho ou te com COVID-19, o que melhor descreve a situação? \*

sala de descanso e sem uso de máscara

quarto do paciente e sem a máscara adequada

quarto do paciente e sem luvas

quarto do paciente e sem adequada higeinização das mãos

ăo é aplicável

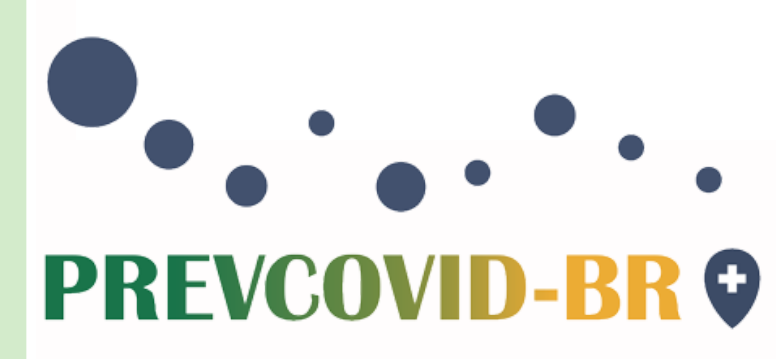

- Ao término do preenchimento aparecerá o desfecho, a partir da quantidade de sintomas referida pelo profissional de saúde e uma orientação indicando a conduta que deve ser tomada;
- É preciso clicar no ícone "ENVIAR" para salvar as informações.

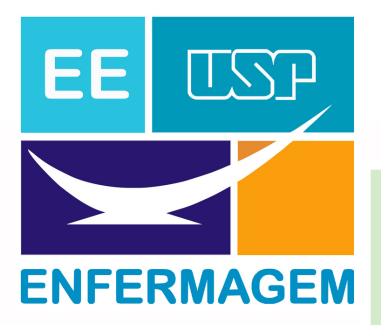

Orientações para finalização do formulário

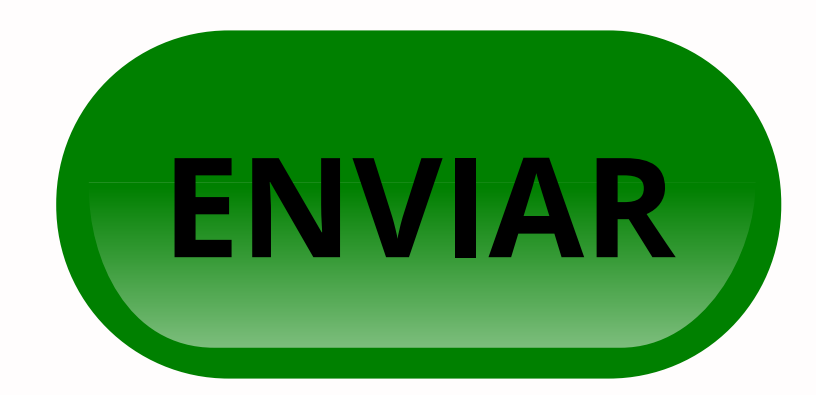

# **PREVCOVID-BR @**

DEPARTAMENTO DE ENFERMAGEM EM SAÚDE COLETIVA Av. Dr. Enéas de Carvalho Aguiar, 419 - CEP: 05403-000 Tel: (11) 3061-7652 FAX (11) 3061-7662 e-mail: prevcovid@usp.br - www.prevcovid-br.com.br

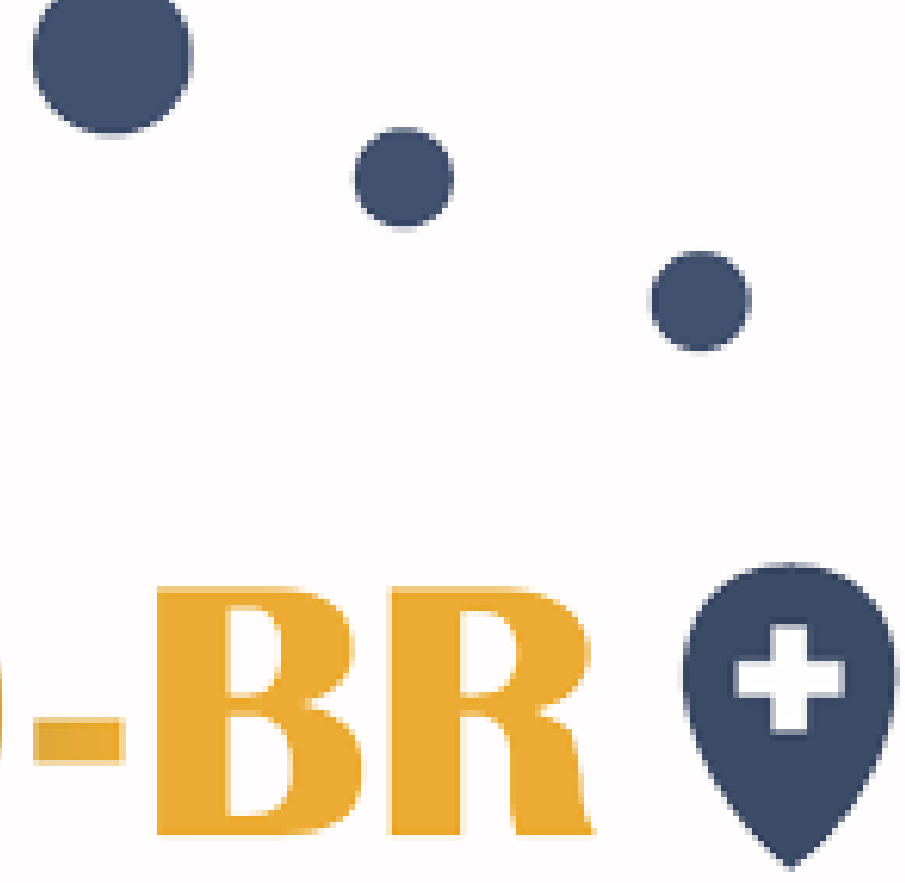